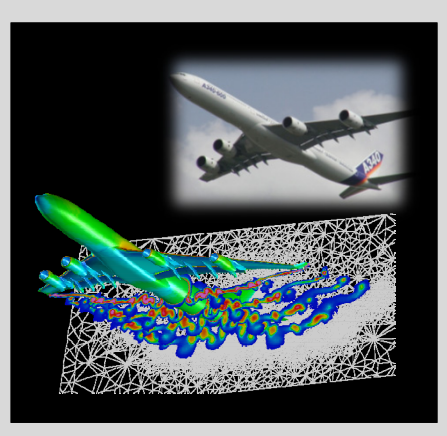

# **High Performance Computing**

ADVANCED SCIENTIFIC COMPUTING

#### **Prof. Dr. – Ing. Morris Riedel**

Adjunct Associated Professor School of Engineering and Natural Sciences, University of Iceland, Reykjavik, Iceland Research Group Leader, Juelich Supercomputing Centre, Forschungszentrum Juelich, Germany

**PRACTICAL LECTURE 6.1**

**@Morris Riedel @MorrisRiedel @MorrisRiedel**

# **Understanding OpenMP Parallel Programming**

October 14, 2019 Webinar

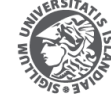

**NIVERSITY OF ICELAND** 

FACULTY OF INDUSTRIAL ENGINEERING MECHANICAL ENGINEERING AND COMPUTER SCIENCE

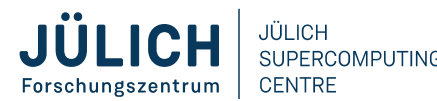

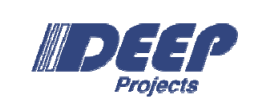

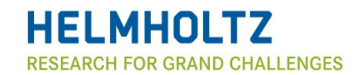

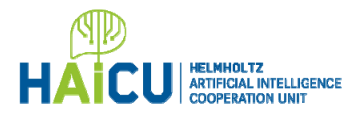

#### **Review of Practical Lecture 6 – Parallel Programming with OpenMP**

.<br>REMENBIGDATA=/homea/hpclab/train001/bremen.h5<br>REMENBIGDATA=/homea/hpclab/train001/bremen.h5 STUD SHPDRSCAN - 0 188 - 4 388 - 12 SRPENENSMALL DATA

■ Shared Memory Programming Approach ■ Open Standard

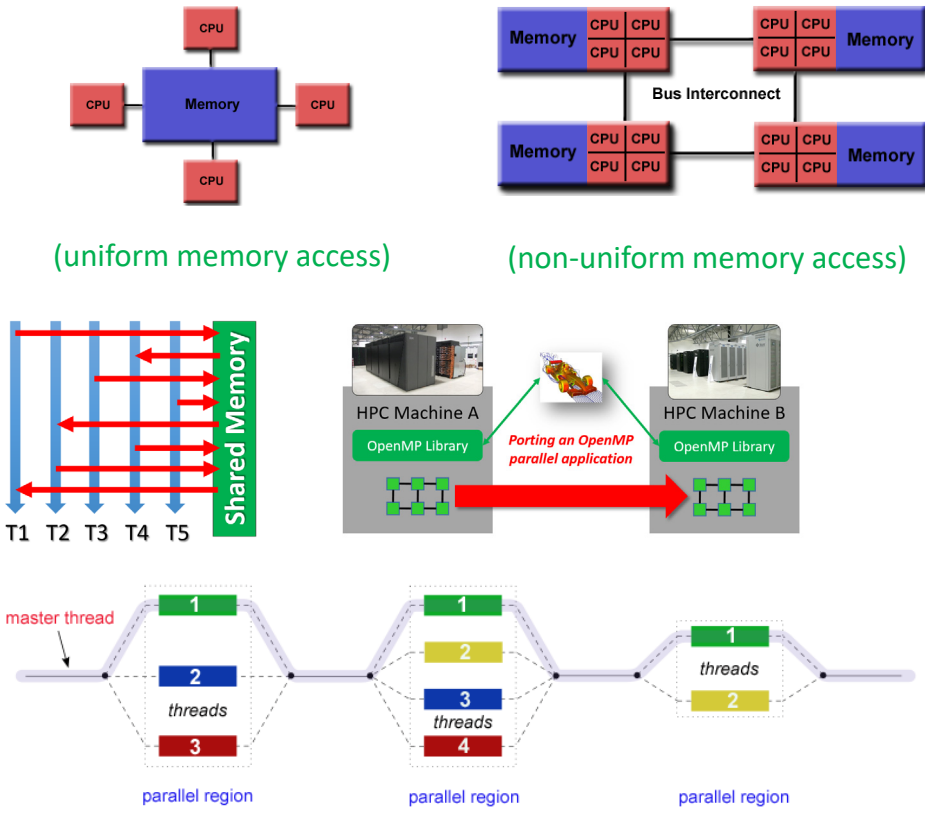

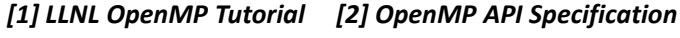

**Practical Lecture 6.1 – Understanding OpenMP Parallel Programming**

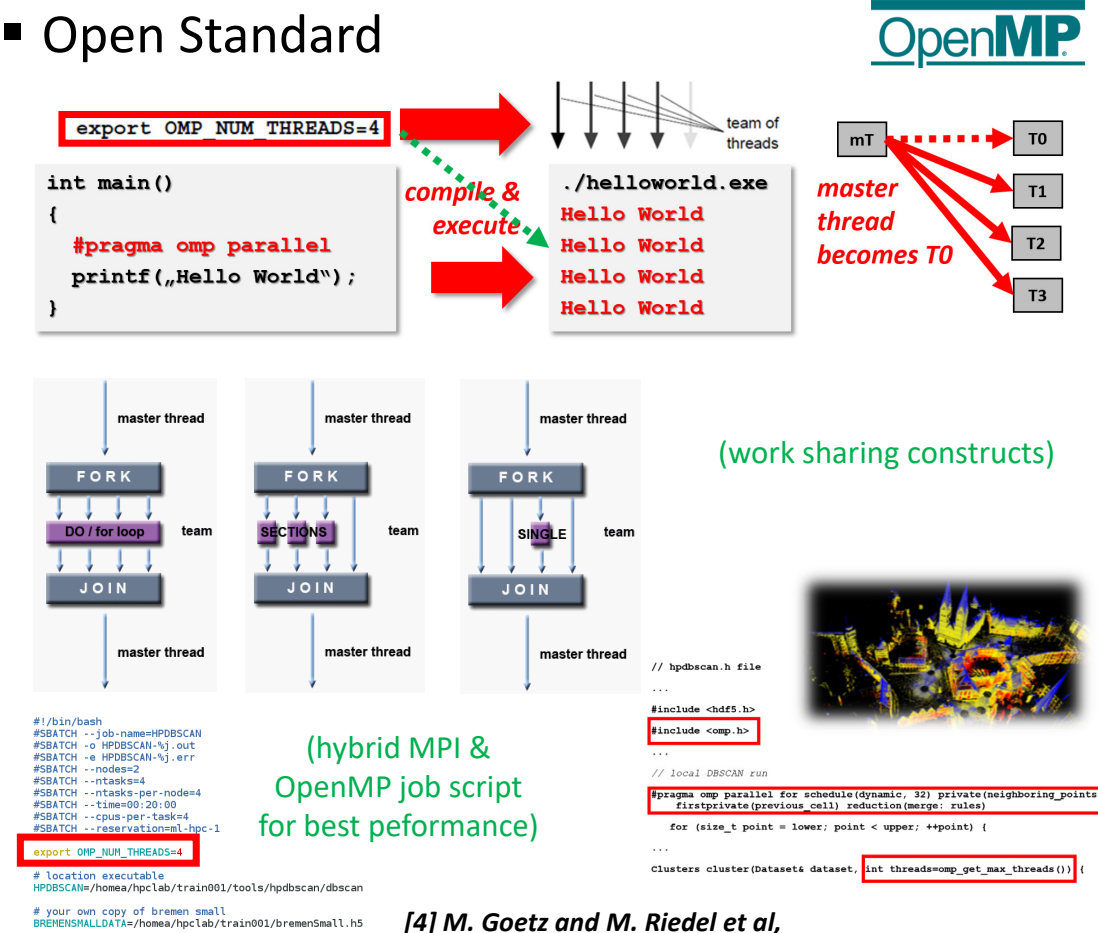

### **Outline of the Course**

- 1. High Performance Computing
- 2. Parallel Programming with MPI
- 3. Parallelization Fundamentals
- 4. Advanced MPI Techniques
- 5. Parallel Algorithms & Data Structures
- 6. Parallel Programming with OpenMP
- 7. Graphical Processing Units (GPUs)
- 8. Parallel & Scalable Machine & Deep Learning
- 9. Debugging & Profiling & Performance Toolsets
- 10. Hybrid Programming & Patterns
- 11. Scientific Visualization & Scalable Infrastructures
- 12. Terrestrial Systems & Climate
- 13. Systems Biology & Bioinformatics
- 14. Molecular Systems & Libraries
- 15. Computational Fluid Dynamics & Finite Elements
- 16. Epilogue

+ additional practical lectures & Webinars for our hands-on assignments in context

- Г Practical Topics
- Г Theoretical / Conceptual Topics

### **Outline**

- Programming & Compiling C-based OpenMP Programs
	- Shared Memory & Parallel Programming Revisited
	- Step-Wise Walkthrough for Programming a C & OpenMP Program
	- Parallel Environment Setup & Number of Threads for Application
	- Simple Application Example with OpenMP Compiler Directives
	- Fine-grained Job Script Request & Allocation of Compute Resources
- Understanding OpenMP Work Sharing Constructs & Methods
	- OpenMP Work Sharing Constructs Revisited
	- **Simple Application Example with OpenMP For Loop Work Sharing**
	- OpenMP Synchronization Construct & Simple Critical Region Example
	- Advanced Examples: ThreadPrivate & Persistence between Parallel Regions
	- **HPDBSCAN Clustering with OpenMP Data Science Example**
- г **This lecture is not considered to be a full introduction to OpenMP programming and the approach of using shared memory and rather focusses on selected commands and concepts particularly relevant for our assignments such as OpenMP Sentinels and selected OpenMP functionality, e.g., for loops & work sharing constructs**
- п **The goal of this practical lecture is to make course participants aware of the process of compiling simple C & OpenMP programs and the use of OpenMP that enable many scientific & engineering applications in data sciences & simulation sciences today**

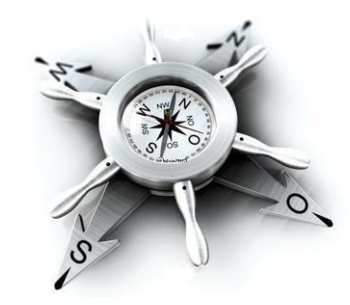

### **Selected Learning Outcomes – Revisited**

- Students understand...
	- **Latest developments in parallel processing & high performance computing (HPC)**
	- **How to create and use high-performance clusters**
	- What are scalable networks & data-intensive workloads
	- $\blacksquare$ The importance of domain decomposition
	- **Complex aspects of parallel programming**  $\rightarrow$  **e.g., scheduling(!)**
	- **HPC environment tools that support programming** or analyze behaviour
	- **Different abstractions of parallel computing on various levels**
	- **Foundations and approaches of scientific domain**specific applications
- Students are able to ...
	- **Programm and use HPC programming paradigms**
	- Take advantage of innovative scientific computing simulations & technology
	- Work with technologies and tools to handle parallelism complexity

**Practical Lecture 6.1 – Understanding OpenMP Parallel Programming 5 / 30** 

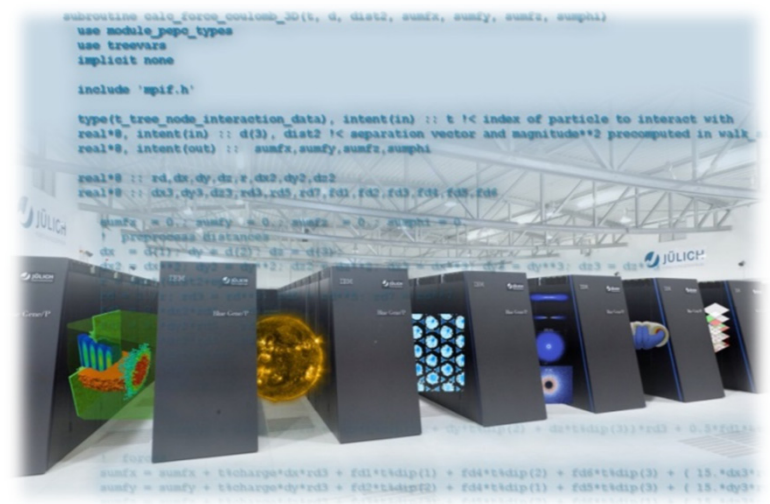

## **Programming & Compiling C-based OpenMP Programs**

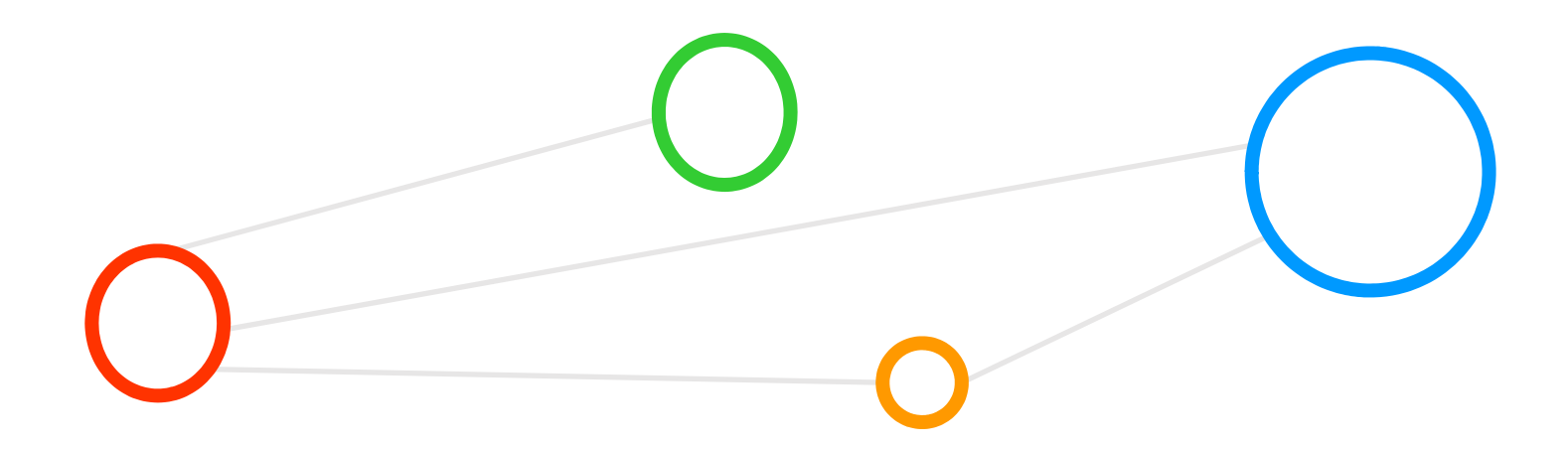

### **Important Terminology**

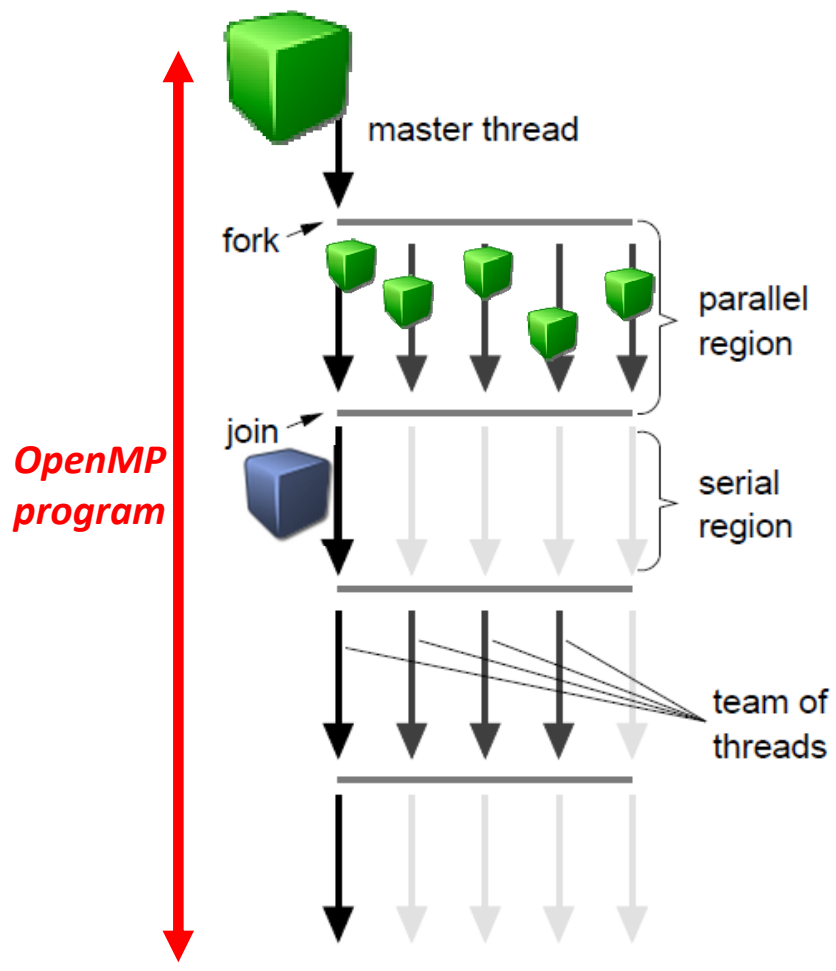

- п **Thread: An execution entity with a stack and associated static memory, called thread private memory**
- $\blacksquare$  **OpenMP Thread: A thread that is managed by the OpenMP runtime system**
- $\blacksquare$  **Team: A set of one or more threads participating in the execution of a parallel region**
- $\blacksquare$  **Task: A specific instance of executable code and its data environment that the OpenMP imlementation can schedule for execution by threads**
- п **Base Language: A programming language that serves as the foundation of the OpenMP specification**
- $\blacksquare$  **Base Program: A program written in the base language**
- $\blacksquare$  **OpenMP Program: A program that consists of a base program that is annotated with OpenMP directives or that calls OpenMP API runtime library routines.**
- $\blacksquare$  **Directive: In C/C++, a #pragma that specifies OpenMP program behavior**

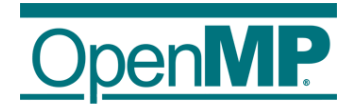

*[2] OpenMP API Specification*

#### **What means a 'Shared Address Space' (cf. Lecture 6)?**

- **Shared-memory programming enables immediate access to all data from all processors without explicit communication**
- $\blacksquare$ **OpenMP is dominant shared-memory programming standard today**
- $\blacksquare$ **OpenMP is a set of compiler directives to 'mark parallel regions'**

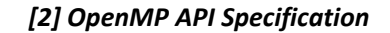

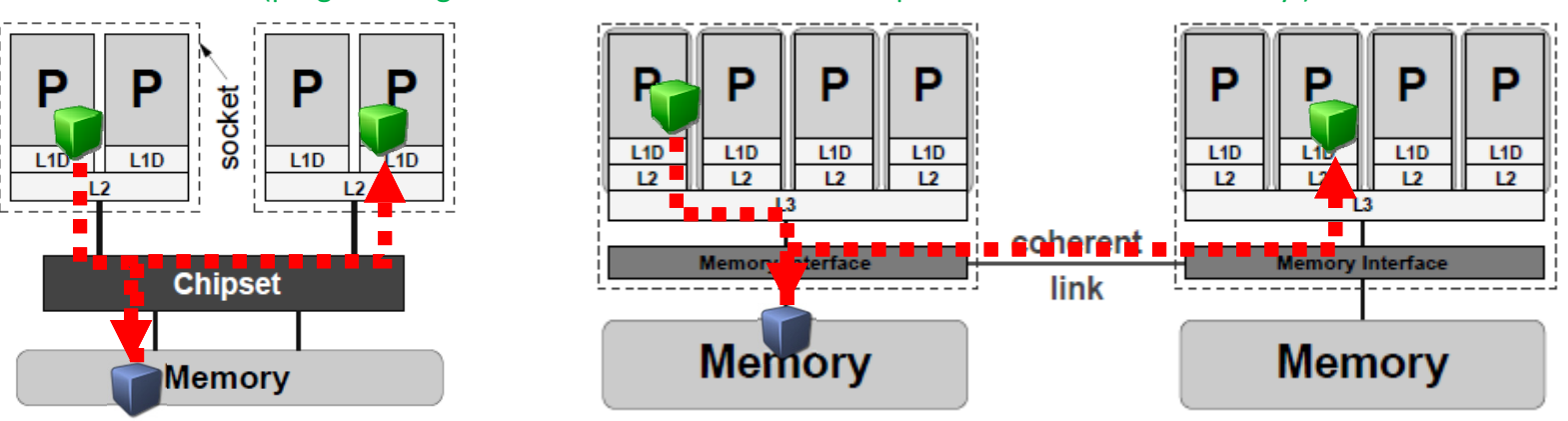

(programming model: work on shared address space – 'local acess to memory')

#### *Modified from [3] Introduction to High Performance Computing for Scientists and Engineers*

**Practical Lecture 6.1 – Understanding OpenMP Parallel Programming 8 / 30**

### **Programming with Shared Memory using OpenMP – Revisited (cf. Lecture 1)**

- г **Shared-memory programming enables immediate access to all data from all processors without explicit communication**
- $\blacksquare$ **OpenMP is dominant shared-memory programming standard today**
- × **OpenMP is a set of compiler directives to 'mark parallel regions'**

*[2] OpenMP API Specification*

■ Features

- Bindings are defined for C, C++, and Fortran languages
- **Threads TX are 'lightweight processes' that mutually access data**

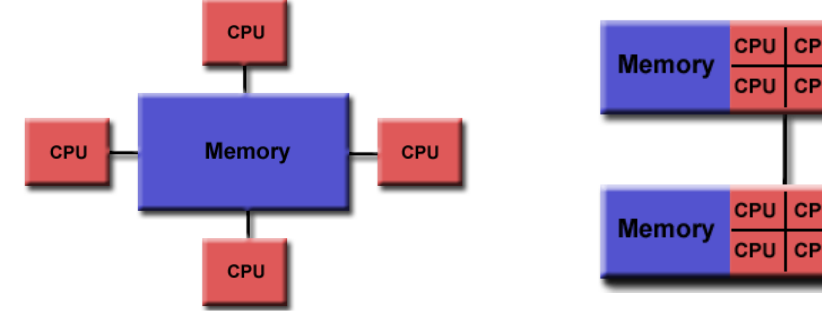

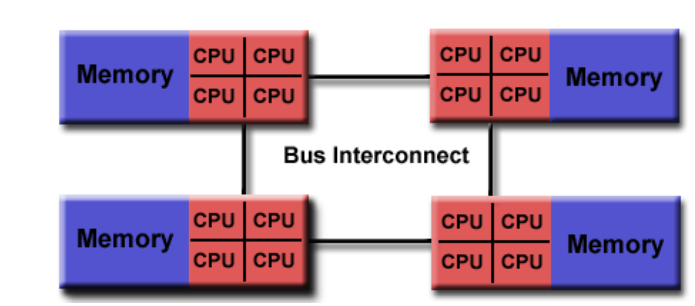

(uniform memory access) (non-uniform memory access)

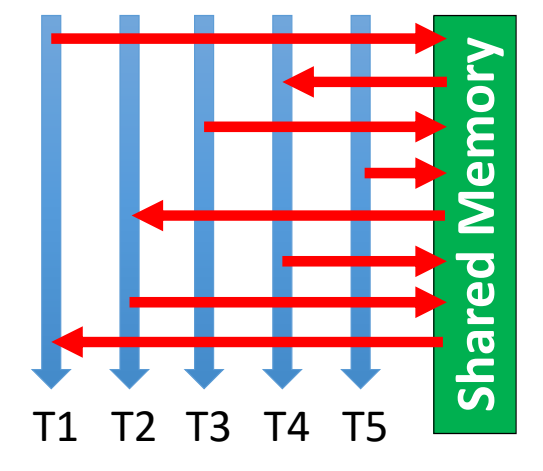

*[1] LLNL OpenMP Tutorial*

**Practical Lecture 6.1 – Understanding OpenMP Parallel Programming**

#### **Step 1: SSH Access to HPC System – Jötunn HPC System Example**

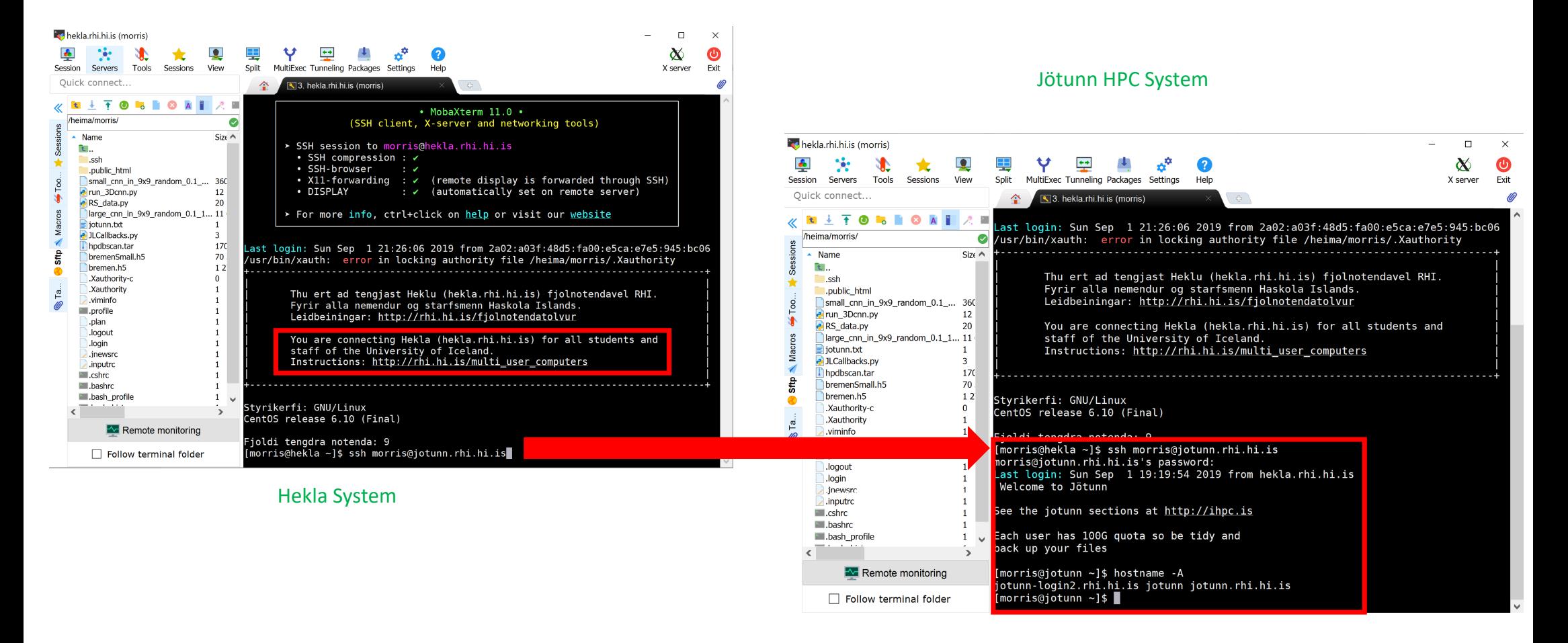

#### **Step 2 & 3: C & OpenMP Basic Building Blocks: Hello World Example**

![](_page_10_Figure_1.jpeg)

### **Step 4 & 5: Load Modules (if needed) & Compilation**

- **Using basic gcc compiler** 
	- **Example 1** Load Modules (if needed)
	- Note: there are many C compilers available, we here pick one for our particular HPC course that works with OpenMP
	- Note: If there are no errors, the file hellothreads is now a full C program executable that can be started by an OS having OpenMP directives

![](_page_11_Picture_5.jpeg)

![](_page_11_Figure_6.jpeg)

![](_page_11_Picture_7.jpeg)

*[5] Icelandic HPC Machines & Community*

**Practical Lecture 6.1 – Understanding OpenMP Parallel Programming 12 / 30**

### **Step 6: Parallel Processing – Executing an MPI Program with MPIRun & Script**

г

- **Submission using the Scheduler** 
	- **Example: SLURM on Jötunn HPC system**
	- **Scheduler allocated 1 node as requested**
	- MPIRun & scheduler distribute the executable on the right node (can be used with srun, sometimes performance differences) г
- **#SBATCH --ntasks-per-node=1 specifies just one process (e.g., 4 means four MPI ranks on one node)**
	- **#SBATCH --nodes=1 specifies number of overall compute nodes**
	- **#SBATCH --ntasks=1 specifies number of instances command is executed**
	- **#SBATCH --cpus-per-task specifies how many CPUs each task can use**
		- **Export OMP\_NUM\_THREADS specificies number of threads/process**

![](_page_12_Figure_10.jpeg)

**Practical Lecture 6.1 – Understanding OpenMP Parallel Programming**

**13 / 30** 

### **Understanding OpenMP Work Sharing Constructs & Methods**

![](_page_13_Figure_1.jpeg)

### **OpenMP Work Sharing Constructs (cf. Lecture 6) – Revisited**

![](_page_14_Figure_1.jpeg)

#### *[1] LLNL OpenMP Tutorial*

**Practical Lecture 6.1 – Understanding OpenMP Parallel Programming 15 / 30**

#### **Data Parallelism: Medium-grained Loop Parallelization (cf. Lecture 3)**

- Idea: Computations performed on individual array elements are independent of each other
	- Good for parallel execution by N processors (e.g., using shared memory parallel programming)

![](_page_15_Figure_3.jpeg)

![](_page_15_Figure_4.jpeg)

**Practical Lecture 6.1 – Understanding OpenMP Parallel Programming 16 / 30**

#### **OpenMP Work Sharing Construct: Advanced For Loop Example with Printout**

![](_page_16_Figure_1.jpeg)

**<sup>}</sup> Practical Lecture 6.1 – Understanding OpenMP Parallel Programming <sup>17</sup> / 30**

#### **OpenMP Synchronization Construct: Critical Region Example**

![](_page_17_Figure_1.jpeg)

- **If a thread is currently executing inside a critical region and another thread reaches that critical region and attempts to execute it, it will block until the first thread exits that critical region**
- **All threads in the team will attempt to execute in parallel, however, because of the critical construct surrounding the increment of x, only one thread will be able to read/increment/write x at any time**
- **Note the 'race conditions' of variable x otherwise: Race Condition in shared-memory: shared variable x will be set concurrently by the different threads – not with critical regions**

#### *[1] LLNL OpenMP Tutorial*

**Practical Lecture 6.1 – Understanding OpenMP Parallel Programming 18 / 30**

#### **OpenMP ThreadPrivate Directive – Persistence between Parallel Regions (1)**

![](_page_18_Figure_1.jpeg)

#### **OpenMP ThreadPrivate Directive – Persistence between Parallel Regions (2)**

![](_page_19_Picture_102.jpeg)

#### Output:

1st Parallel Region: Thread  $0: a, b, x= 0 0 1.000000$ Thread 2:  $a, b, x= 2 2 3.200000$ Thread 3:  $a, b, x= 3 \t3 \t4.300000$ Thread 1:  $a, b, x= 1 1 2.100000$ \*\*\*\*\*\*\*\*\*\*\*\*\*\*\*\*\*\*\*\*\*\*\*\*\*\*\*\*\*\*\*\*\*\*\*\* Master thread doing serial work here \*\*\*\*\*\*\*\*\*\*\*\*\*\*\*\*\*\*\*\*\*\*\*\*\*\*\*\*\*\*\*\*\*\*\*\* 2nd Parallel Region: Thread 0:  $a, b, x = 0 0 1.000000$ Thread 3:  $a, b, x= 3 \t0 \t4.300000$ Thread 1:  $a, b, x= 1 0 2.100000$ Thread 2:  $a, b, x= 2 \t 0 \t 3.200000$ 

*[1] LLNL OpenMP Tutorial*

#### **OpenMP Reduction Clause Example – Vector Dot Product Example**

![](_page_20_Figure_1.jpeg)

#### **'Big Data' Science Example – Parallel & Scalable Clustering Algorithm – Revisited**

![](_page_21_Figure_1.jpeg)

512

 $\boldsymbol{2}$ 

10 a

#### **HPDBSCAN Clustering OpenMP Application Example in Data Sciences**

![](_page_22_Figure_1.jpeg)

*[4] M. Goetz and M. Riedel et al, Proceedings IEEE Supercomputing Conference, 2015*

**Practical Lecture 6.1 – Understanding OpenMP Parallel Programming 23 / 30**

#### **Investigating Computatoinal Job Details – Scontrol Command of Scheduler**

![](_page_23_Picture_1.jpeg)

**Practical Lecture 6.1 – Understanding OpenMP Parallel Programming 24 / 30**

![](_page_23_Picture_121.jpeg)

[morris@jotunn hpdbscan-openmp]\$ more HPDBSCAN-<mark>200207.</mark>err<br>slurmstepd: \*\*\* JOB 200207 ON compute-2-0 CANCELLED AT 2019-10-14T09:15:09 DUE TO TIME LIMIT \*\*\* mpirun: Forwarding signal 18 to job

#### **Runs against the wall on Jötunn (01:00:00 walltime)**

- Number of threads  $=$  4 too low (was only bremensmall data)
- **Potentially also parameter** setting can be problematic (e.g., e=800 in this example)
- **Experiment with parameters** and adding more threads (or going hybrid with MPI)

![](_page_23_Figure_9.jpeg)

### **Scientific Application Example: Data Mining & Clustering of Big Data Hybrid!**

- Hybrid data mining algorithm example
	- Parallel Density-based Spatial Clustering for Applications with Noise (DBSCAN)
	- **Using MPI and OpenMP to scale better**
	- **Standalone OpenMP** is also possible to use

![](_page_24_Figure_5.jpeg)

![](_page_24_Picture_110.jpeg)

EXport OMP NUM THREADS=4

# location executable HPDBSCAN=/homea/hpclab/train001/tools/hpdbscan/dbscan

# your own copy of bremen small BREMENSMALLDATA=/homea/hpclab/train001/bremenSmall.h5

# your own copy of bremen big BREMENBIGDATA=/homea/hpclab/train001/bremen.h5

srun \$HPDBSCAN -m 100 -e 300 -t 12 \$BREMENSMALLDATA

![](_page_24_Picture_111.jpeg)

#### (Bremen Small Data  $\rightarrow$  16 threads worked ~ 30 min, big data?)

![](_page_24_Picture_112.jpeg)

*[4] M. Goetz and M. Riedel et al, Proceedings IEEE Supercomputing Conference, 2015*

**Practical Lecture 6.1 – Understanding OpenMP Parallel Programming 25 / 30**

#### **Recent Support of OpenMP for Programming GPUs with Directives**

![](_page_25_Figure_1.jpeg)

#### $\blacktriangleright$ **Lecture 7 will offer more details on OpenMP relationships of programming GPUs and similiarites to GPU programming using OpenACC**

**Practical Lecture 6.1 – Understanding OpenMP Parallel Programming 26 / 30**

#### **Monitoring, Debugging and Performance Analysis Tools for OpenMP**

- **Different Tools exist** 
	- E.g. TotalView Debugger
	- E.g. Linux top command
	- E.g. Linux ps command

![](_page_26_Picture_197.jpeg)

![](_page_26_Picture_6.jpeg)

![](_page_26_Picture_198.jpeg)

top - 14:13:21 up 2 days, 23:17, 20 users, load average: 3.34, 1.59, 0.73 Tasks: 471 total, 5 running, 465 sleeping, 1 stopped, 0 zombie Cpu(s): 33.4% us. 1.7% sv. 0.0% ni. 56.6% id. 8.0% wa. 0.2% hi. 0.0% si. 0.0% st Mem: 24479116k total, 19015304k used, 5463812k free, 117572k buffers 89432k used. 4007132k free. 16511060k cached Swan: 4096564k total

![](_page_26_Picture_199.jpeg)

*[7] LLNL OpenMP Tutorial*

#### $\blacktriangleright$ **Lecture 9 will provide a set of tools that can be used for monitoring, debugging, and performance analysis of MPI and OpenMP**

**Practical Lecture 6.1 – Understanding OpenMP Parallel Programming 27 / 30**

## **Lecture Bibliography**

![](_page_27_Figure_1.jpeg)

### **Lecture Bibliography**

- **•** [1] LLNL OpenMP Tutorial, Online: https://computing.llnl.gov/tutorials/openMP/
- [2] The OpenMP API specification for parallel programming, Online: http://openmp.org/wp/openmp-specifications/
- [3] Introduction to High Performance Computing for Scientists and Engineers, Georg Hager & Gerhard Wellein, Chapman & Hall/CRC Computational Science, ISBN 143981192X
- [4] M. Goetz, C. Bodenstein, M. Riedel, 'HPDBSCAN Highly Parallel DBSCAN', in proceedings of the ACM/IEEE International Conference for High Performance Computing, Networking, Storage, and Analysis (SC2015), Machine Learning in HPC Environments (MLHPC) Workshop, 2015, Online: https://www.researchgate.net/publication/301463871\_HPDBSCAN\_highly\_parallel\_DBSCAN
- [5] Icelandic HPC Machines & Community, Online: http://ihpc.is
- $\blacksquare$  [6] K. Hwang, G. C. Fox, J. J. Dongarra, 'Distributed and Cloud Computing', Book, Online: http://store.elsevier.com/product.jsp?locale=en\_EU&isbn=9780128002049

![](_page_29_Picture_0.jpeg)